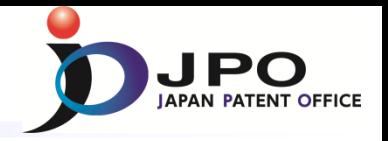

## *Databases for retrieval of external work products* (*OPD*)

Japan Patent Office March 17th, 2016

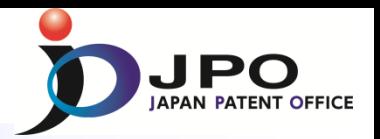

**Work Sharing** for Patent Examination is to utilize search & examination results (Dossier information) provided by other IP Offices.

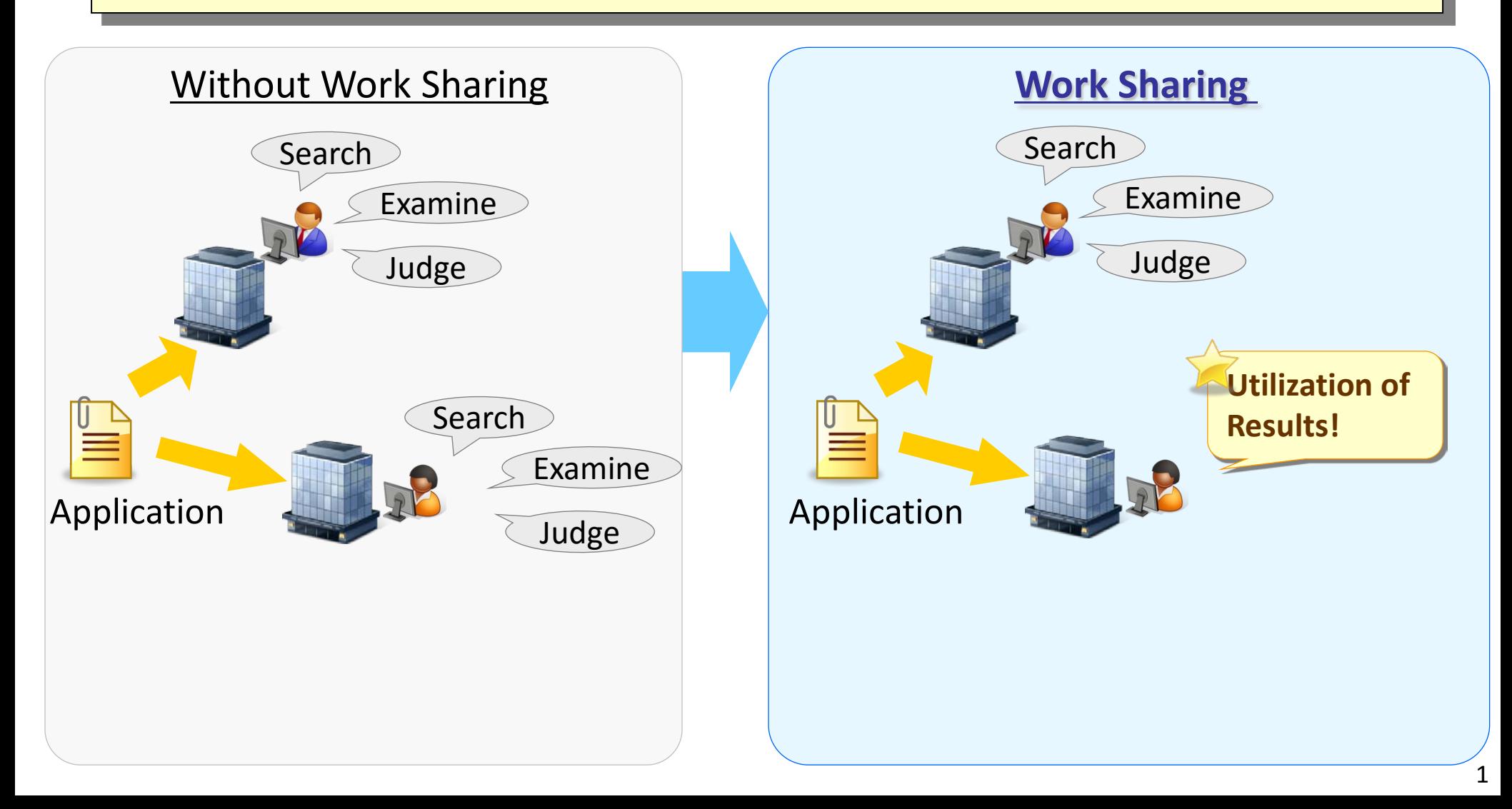

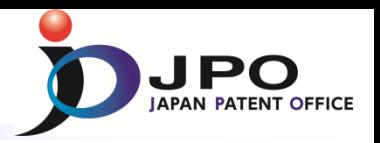

- **Examiners of IP5 Offices can access dossier information of all IP5 Offices at One Stop.**
- Dossier Information Sharing is achieved with distributed architecture **and common communication protocol "OPD Spec" .**

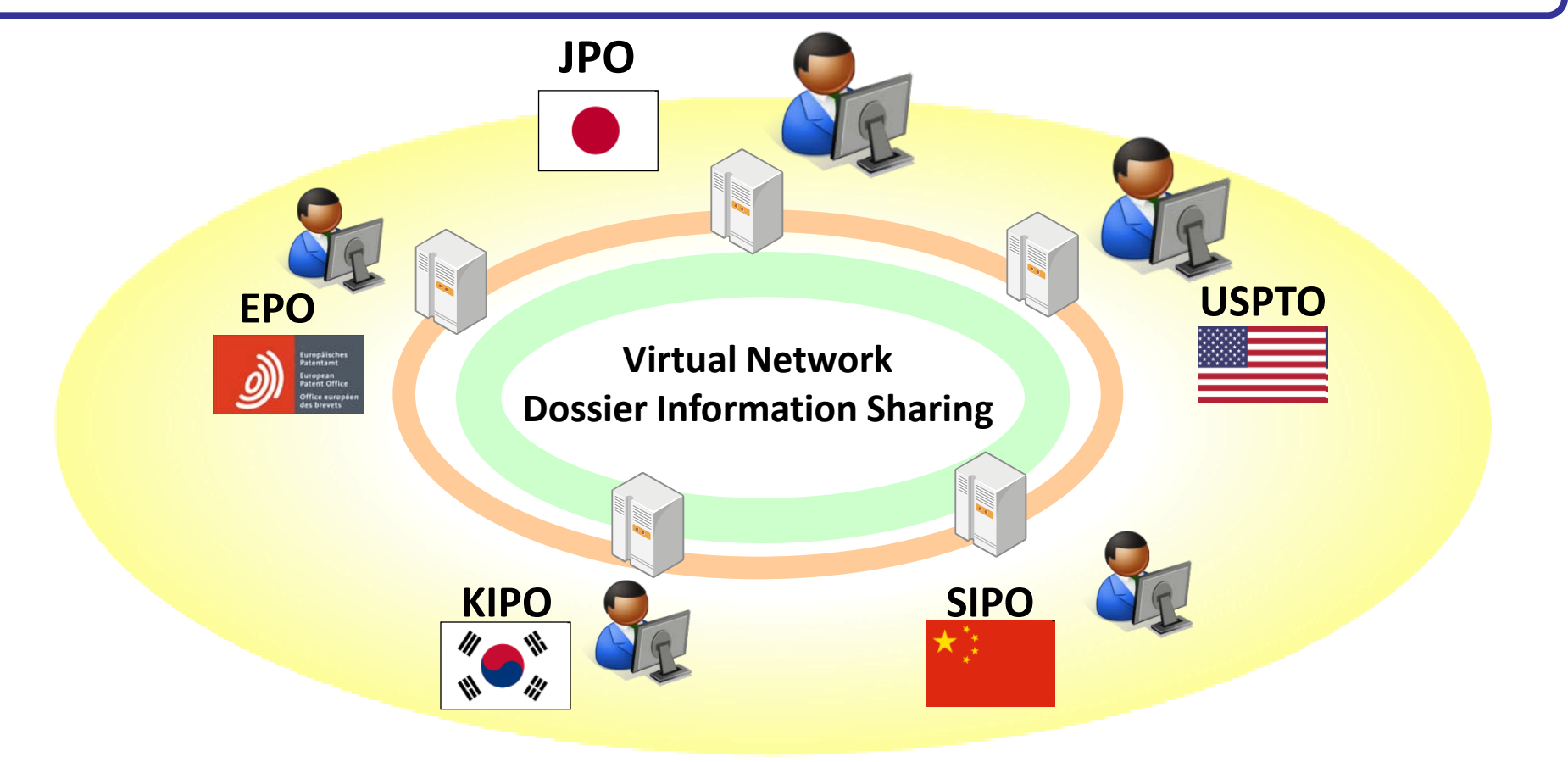

## **2. One Portal Dossier (OPD)** *(Contd.)*

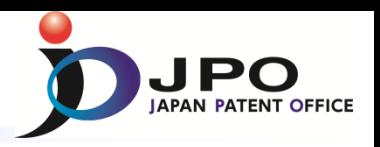

- **One Portal Dossier launched in July 2013 among IP5 Offices**
	- **JPO's examiners access 52,000 documents\* of the other IP5 Offices monthly**
	- **Other four Offices' examiners access 37,000 documents\* of JPO monthly**

**\*the average monthly access in 2015**

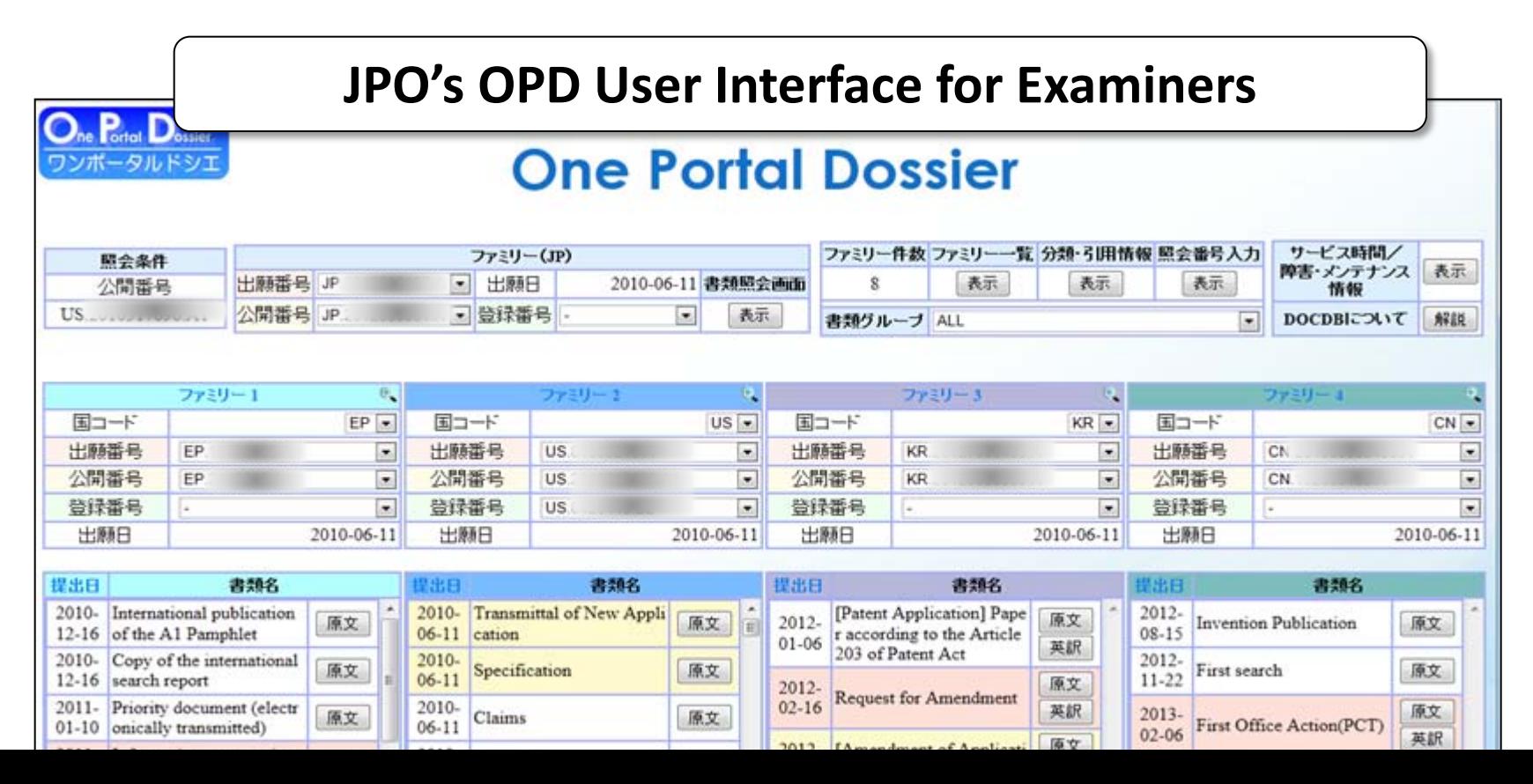

## *Description of "One Portal Screen," a Main Screen of OPD at the JPO* **2.** ◆ **User Interface of OPD**

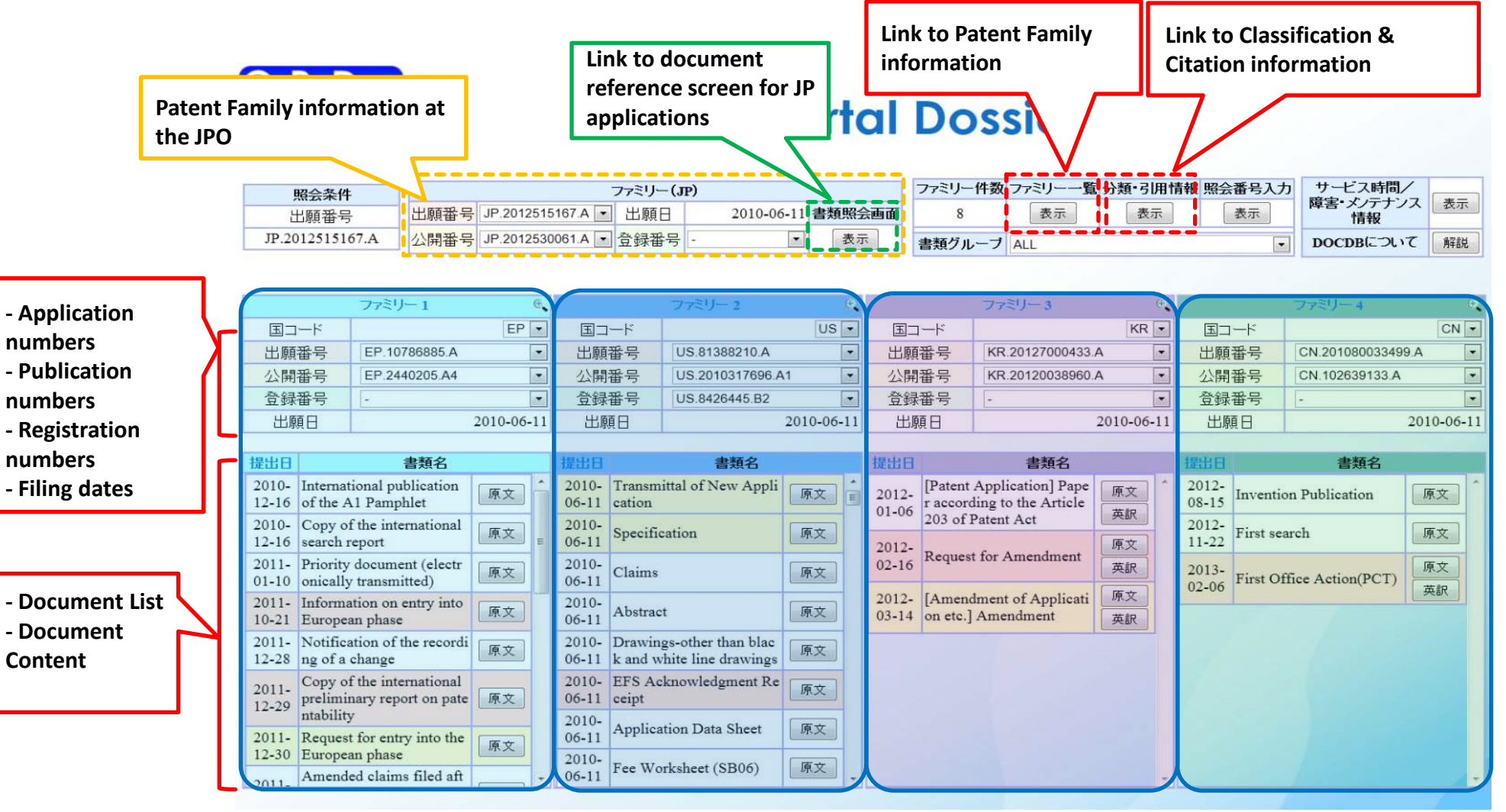

#### **EPO Dossier Info.**

**USPTO Dossier Info.**

**KIPO Dossier Info.**

**SIPO Dossier Info.**

JPO JAPAN PATENT OFFICE

## *Scenarios: Inquiry of the Dossier Information Using OPD* **User Interface of OPD**

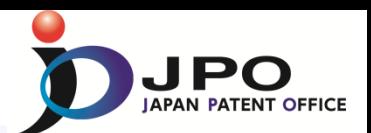

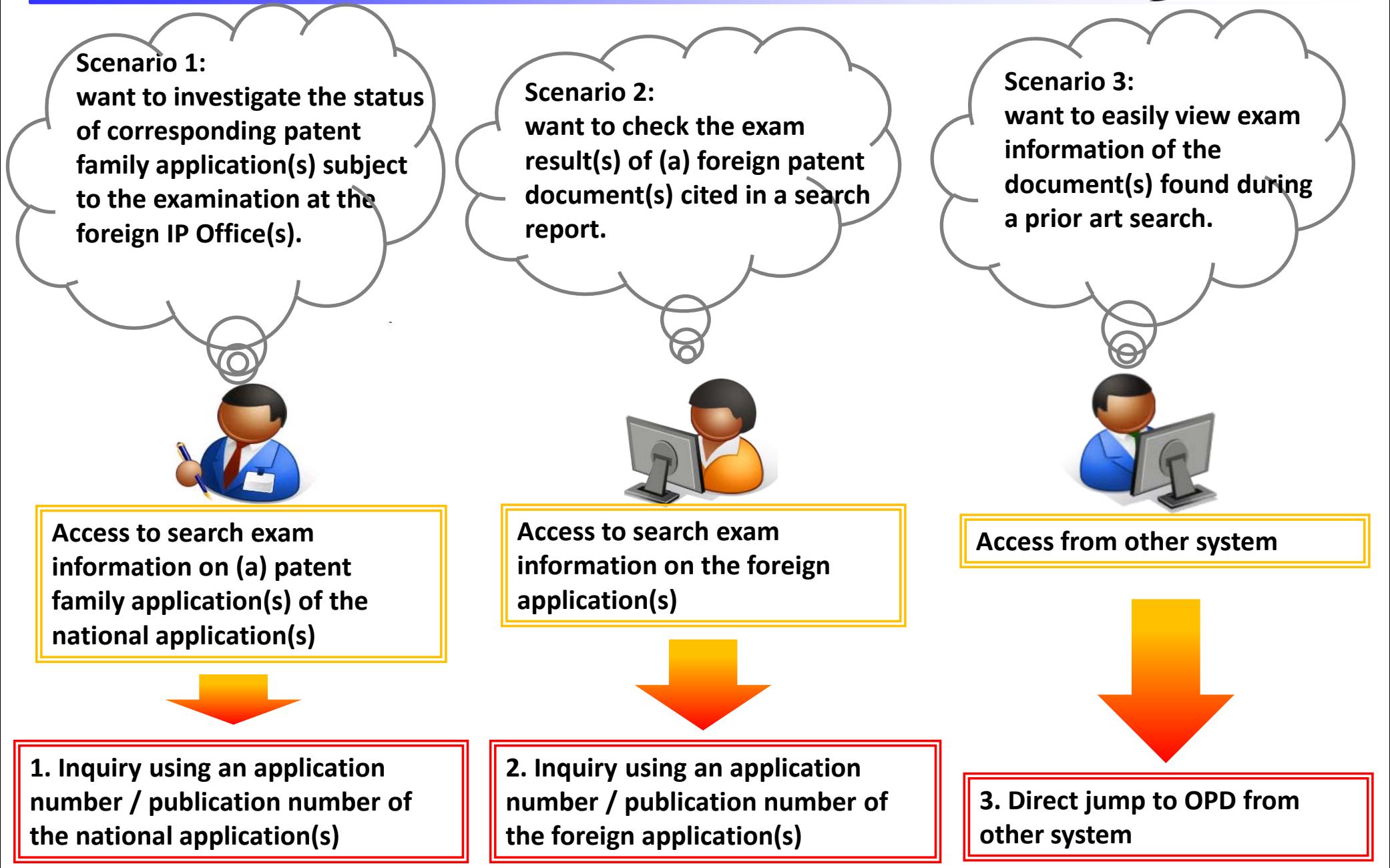

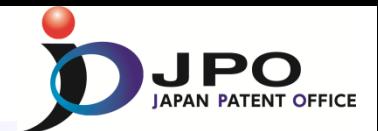

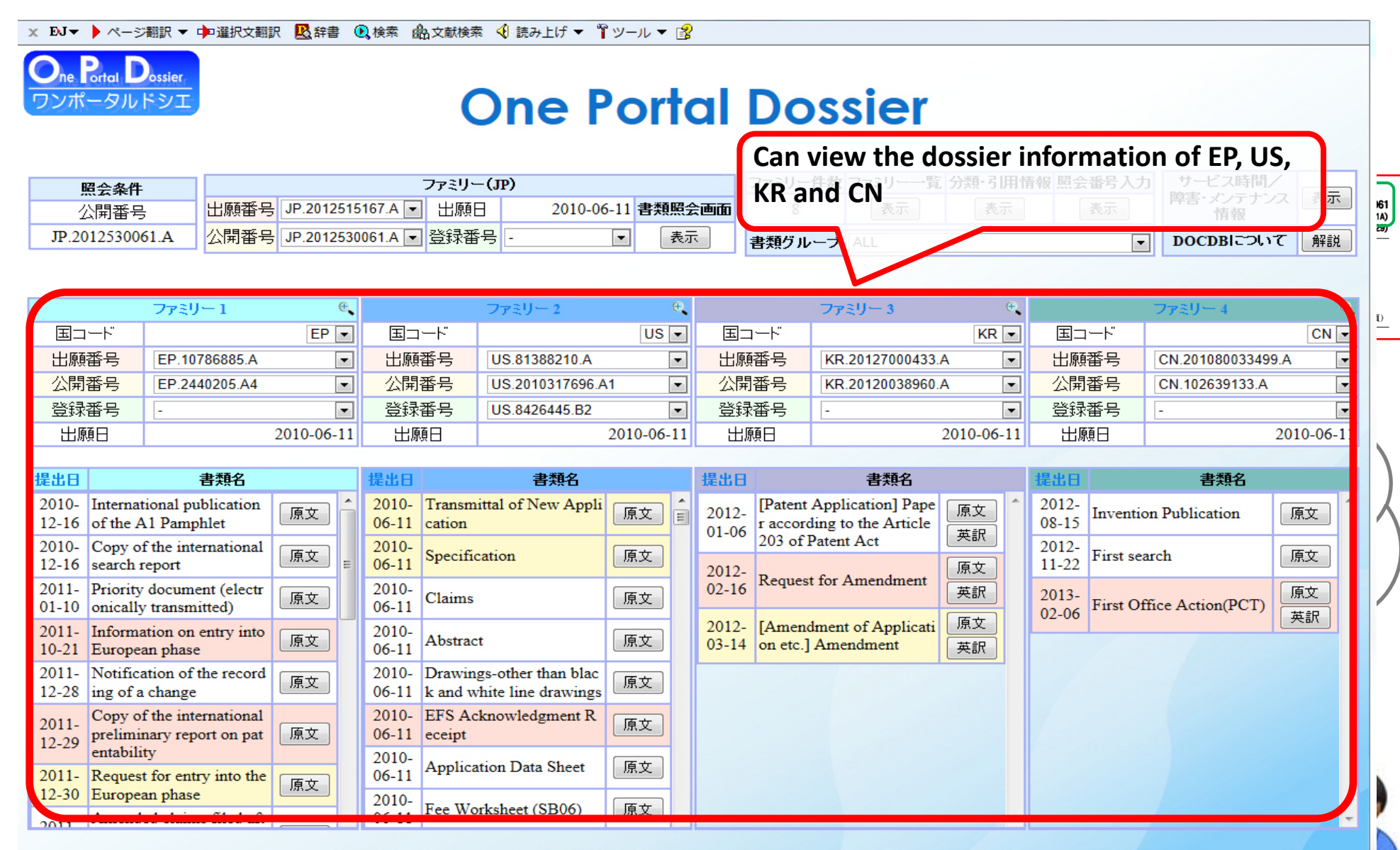

## *Scenario 2: Inquiry by a Foreign Application/Publication Number* **2.** ◆ **User Interface of OPD**

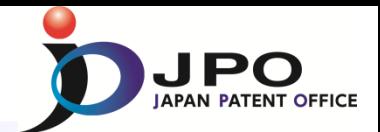

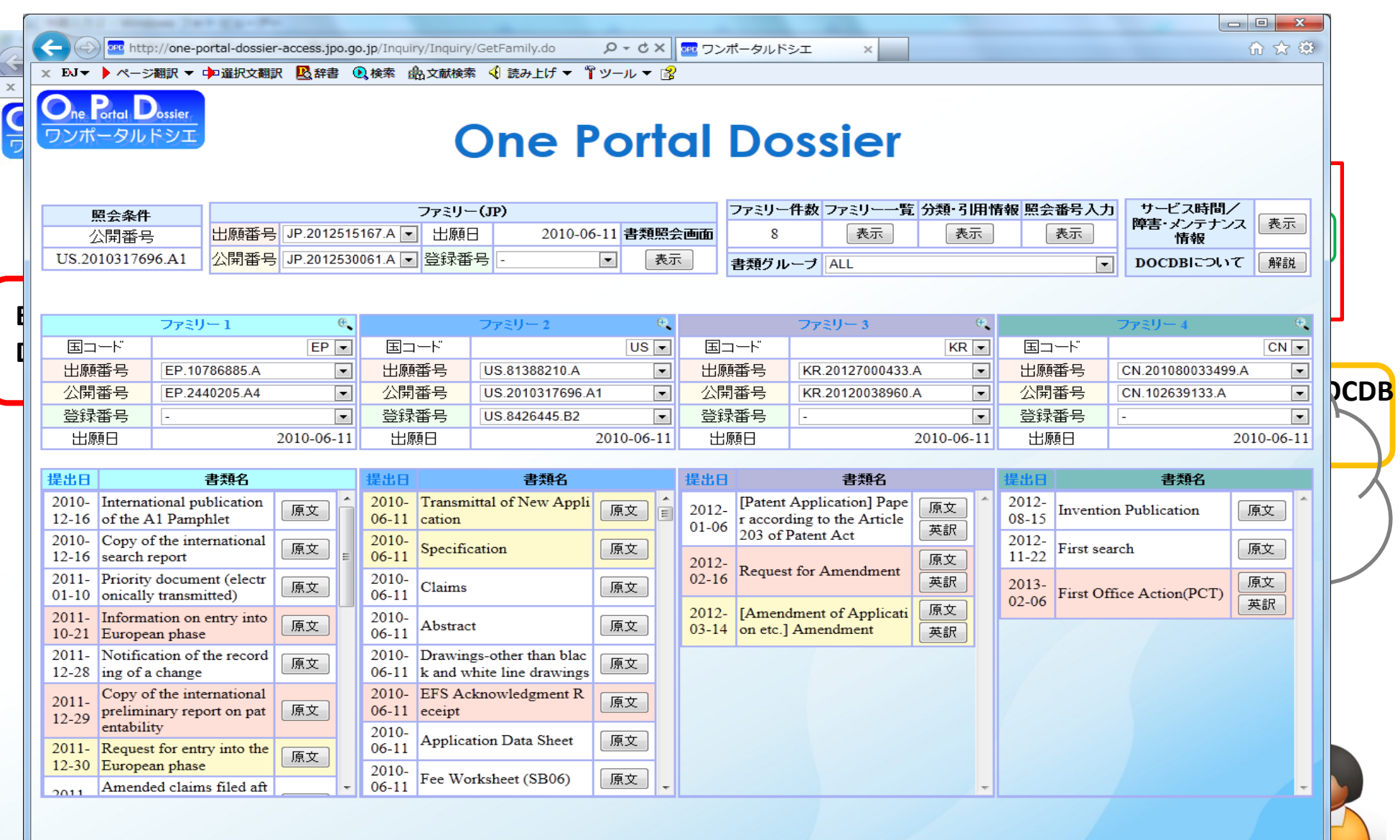

## **2.** ◆ **User Interface of OPD**

*Scenario 3: Direct jump to OPD from other system (Access from Cluster Search System)*

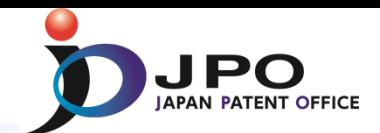

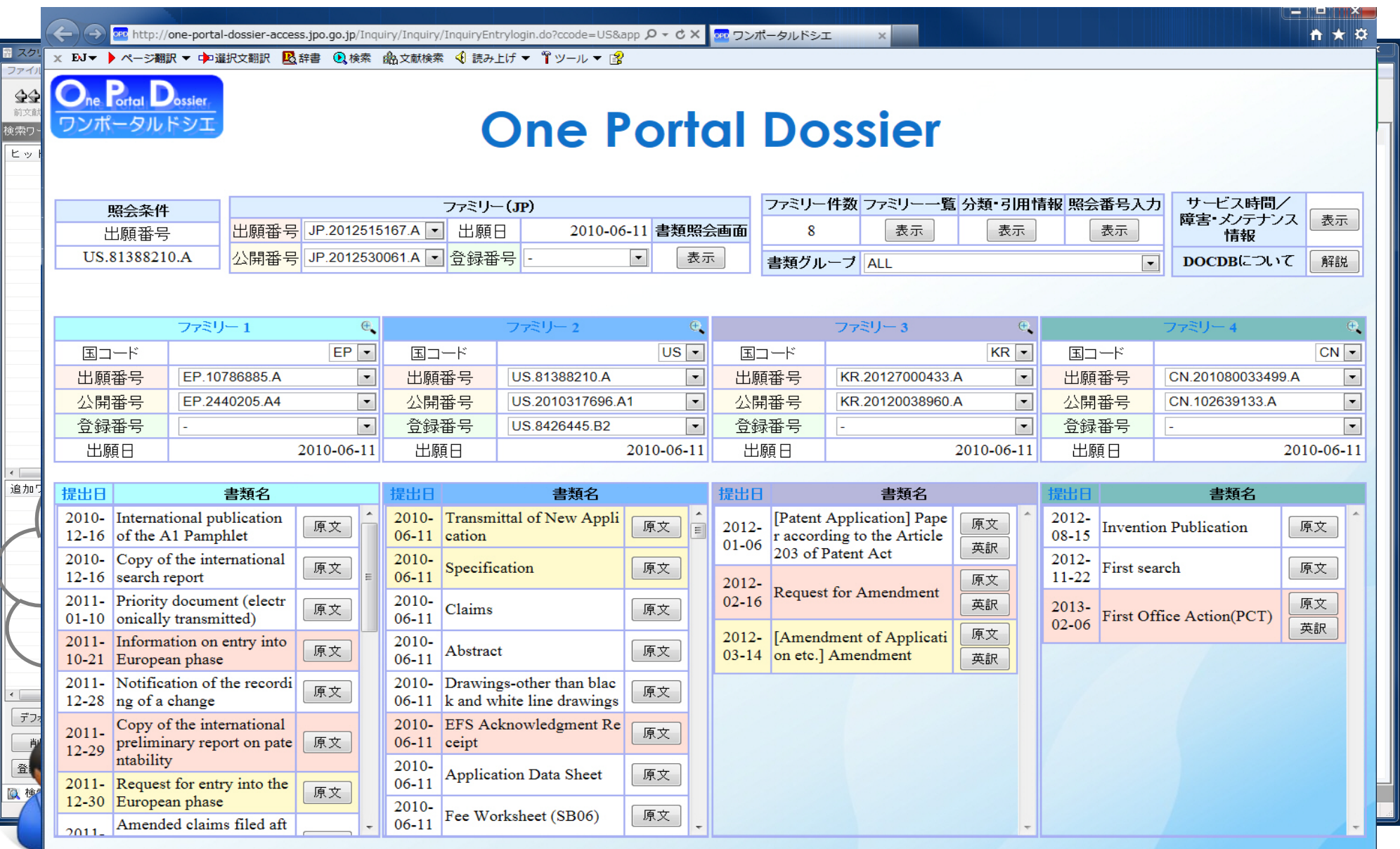

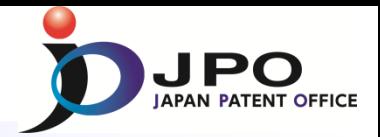

### **Enlarged View of Document List**

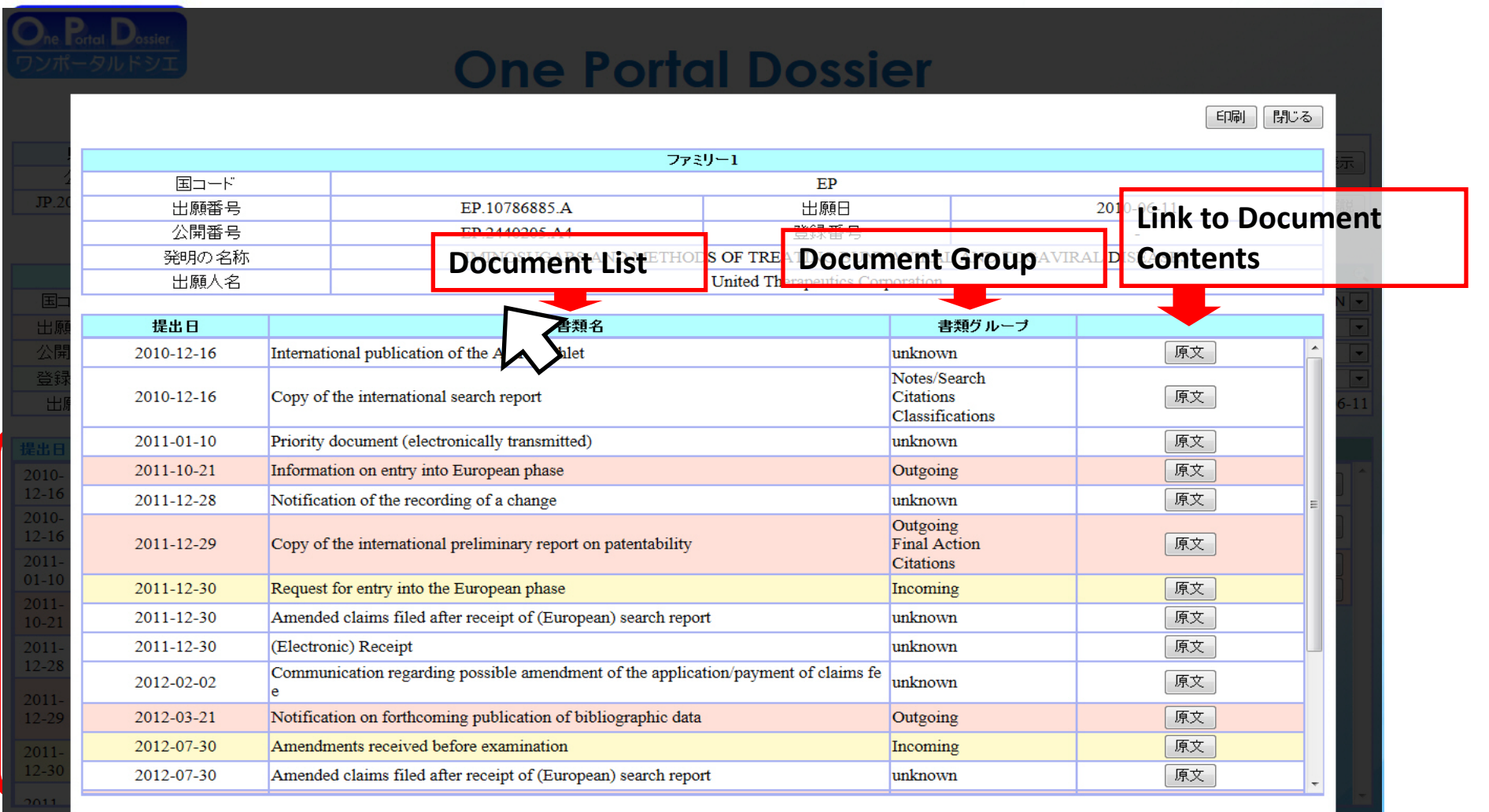

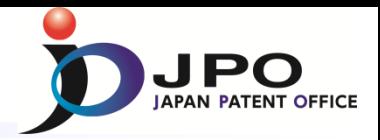

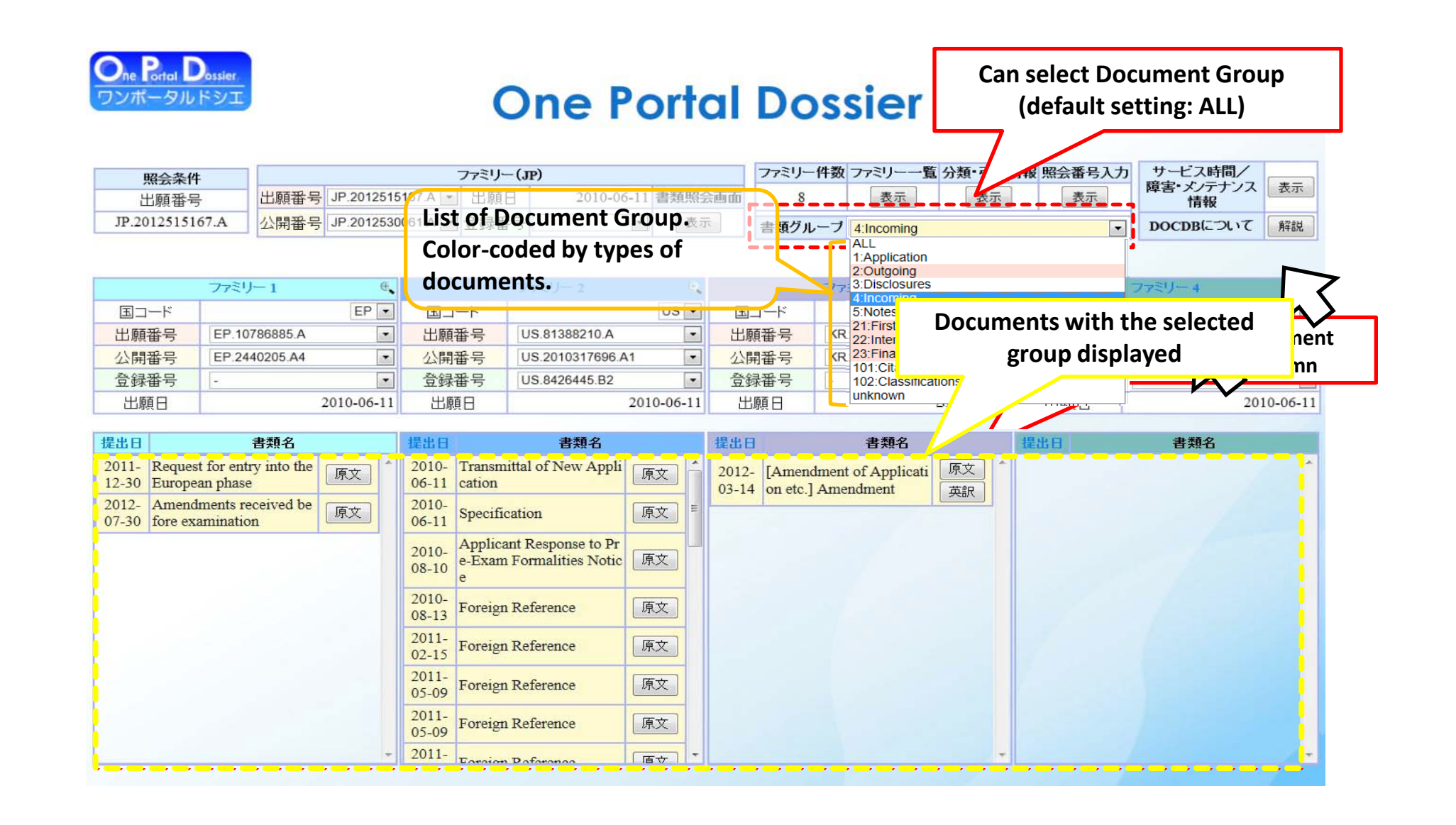

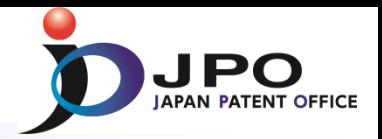

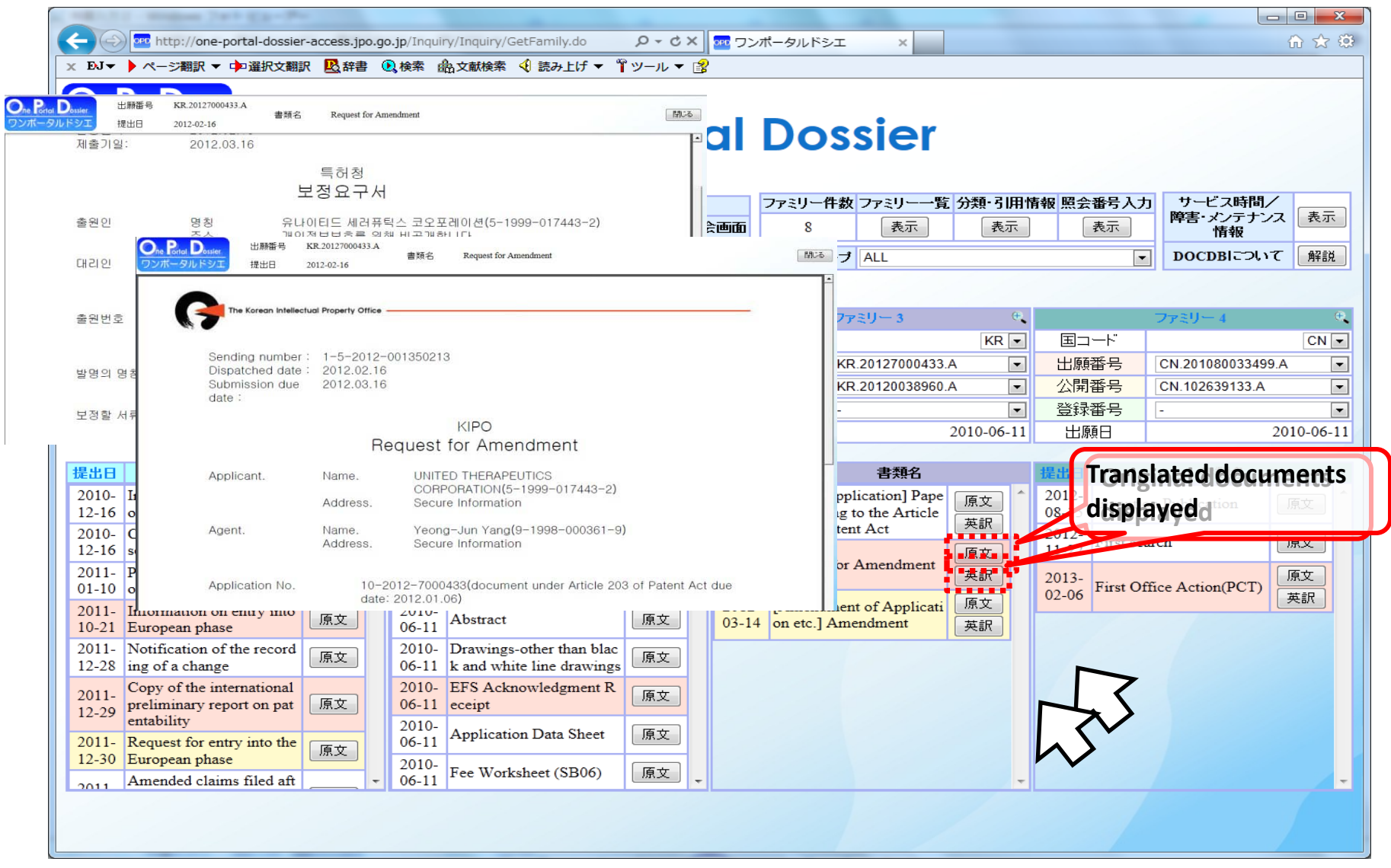

![](_page_12_Picture_1.jpeg)

![](_page_12_Picture_2.jpeg)

## **IN One Portal Dossier**

![](_page_12_Picture_59.jpeg)

**Dossier information of selected family** 

**applications**

![](_page_13_Figure_0.jpeg)

**which has been cited.**

## **3. Linkage system between OPD and WIPO-CASE**

![](_page_14_Picture_1.jpeg)

Three major networks for work sharing : **OPD**, **WIPO-CASE** and **Linkage system** between OPD and WIPO-CASE.

- ・**WIPO-CASE** participants can refer to OPD's dossier information via Linkage.
- ・**WIPO CASE** system is provided free of charge by the International Bureau of WIPO.

![](_page_14_Figure_5.jpeg)

![](_page_15_Picture_1.jpeg)

## **1. Input application number here**

![](_page_15_Figure_3.jpeg)

![](_page_16_Picture_1.jpeg)

![](_page_16_Picture_24.jpeg)

![](_page_17_Picture_1.jpeg)

![](_page_17_Picture_14.jpeg)

## **3. Linkage system between OPD and WIPO-CASE**

![](_page_18_Picture_1.jpeg)

## **Citation data cited in the dossier information in the form of DOCDB**

![](_page_18_Picture_31.jpeg)

## **You will be able to see the detailed information on the PATENTSCOPE.**

Mobile | Deutsch

**PATENTSCOPE** 

WIPO $\equiv$ 

![](_page_19_Picture_0.jpeg)

# *Thank you !*